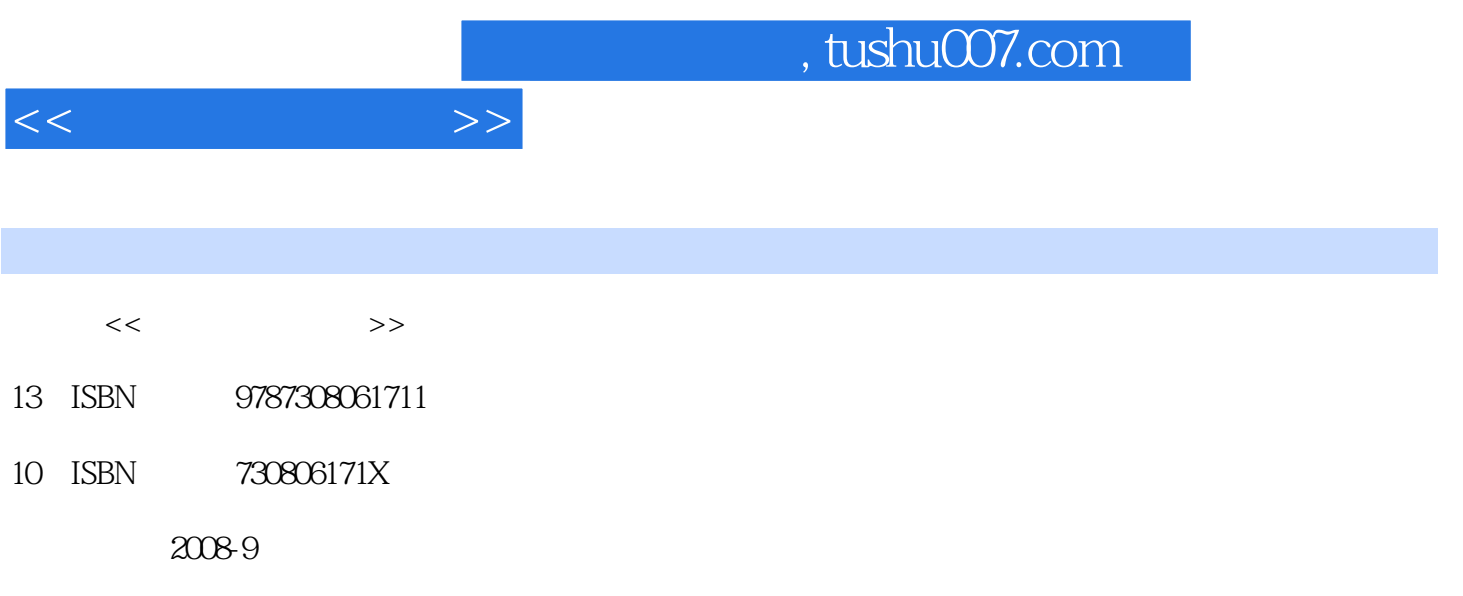

页数:167

PDF

更多资源请访问:http://www.tushu007.com

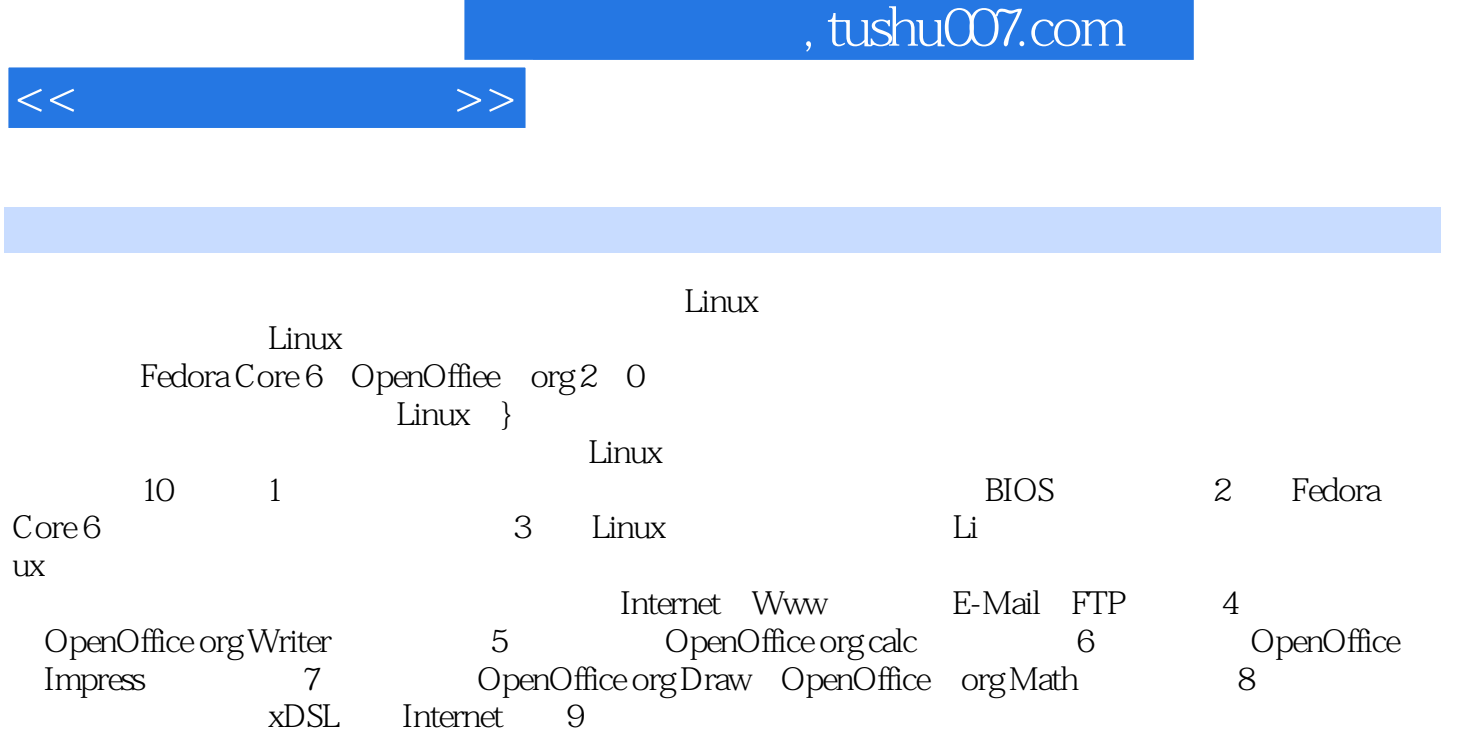

 $10$ 

波软件学院赵斌,这些教师对Linux有着丰富的研究和教学经验。

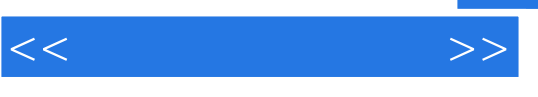

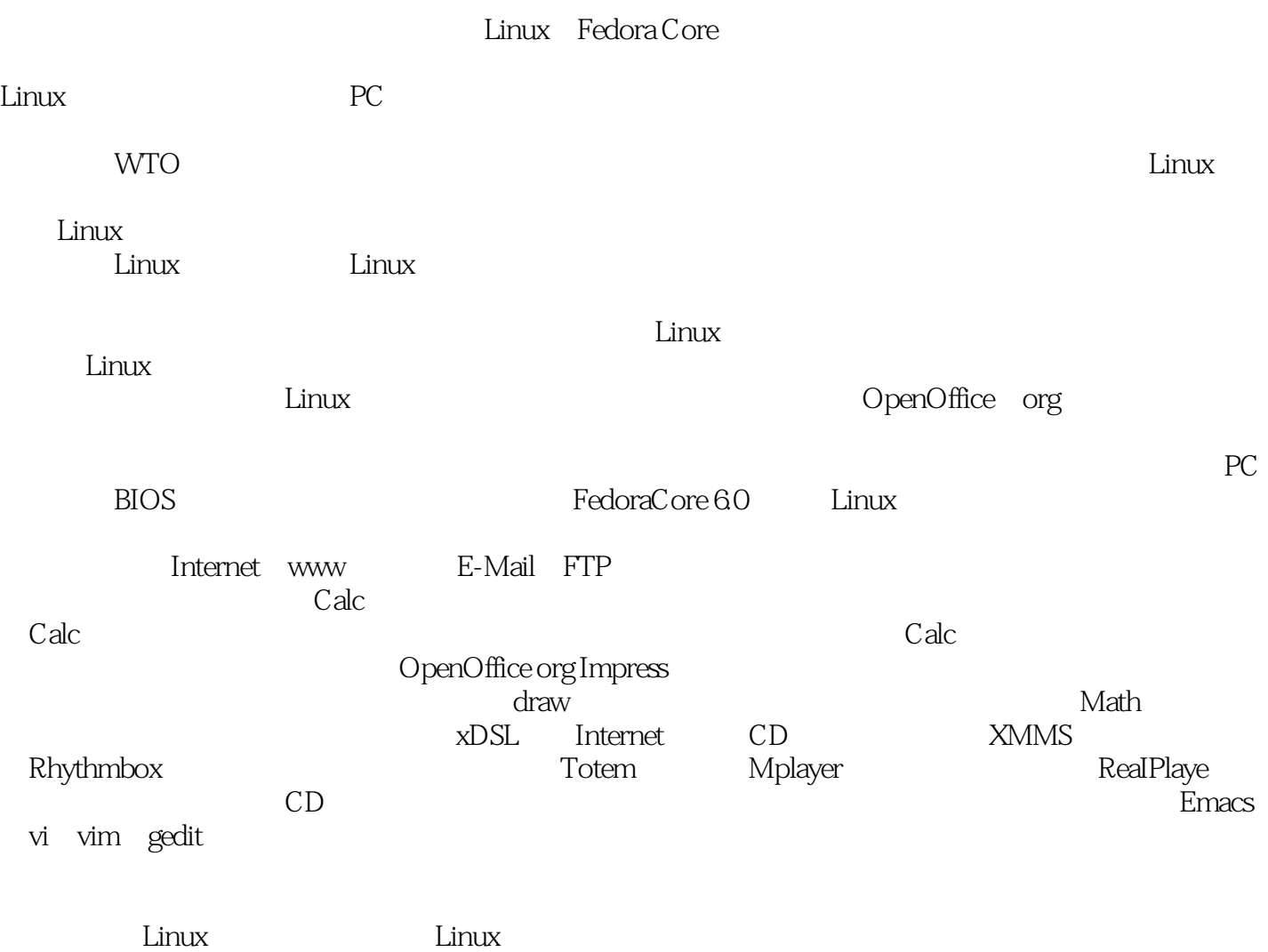

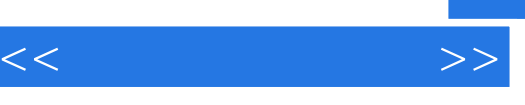

 $1.1$   $1.1$   $1.2$   $2.$ 1 3 3 BIOS 2 Fedora Core6 2 1 1 windows Linux  $22$  2. Linux 3.1  $\frac{3}{2}$  2.1 1 :Linux系统设置 3.2 项目2:Linux文件管理 3.3 项目3:计算机网络应用第4章 文宇处 --OpenOffice.org Writer 4.1 1 Writer 4.2 a 3 3 3 5 --OpenOffice.org Cale 5.1 1 caIc 52 2 :calc的高级操作第6章 演示文稿--OpenOffice.org Impress操作 项目1:演示文稿制作与放映第7章  $-$ Draw --Math 7.1 1 Draw 72 2<br>8 81 1 82 2 a 1 a b a b a c s a c s a b a b a c s a b a c s a b a c s a c s a c s a c s a c s a c s a c s a c s a c s a c  $9$  9.1 1: 9.2 2: 10 Linux 10.1 1 1 1 1 1 1 1 1 1 1 2 2

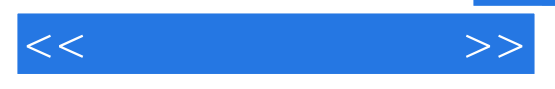

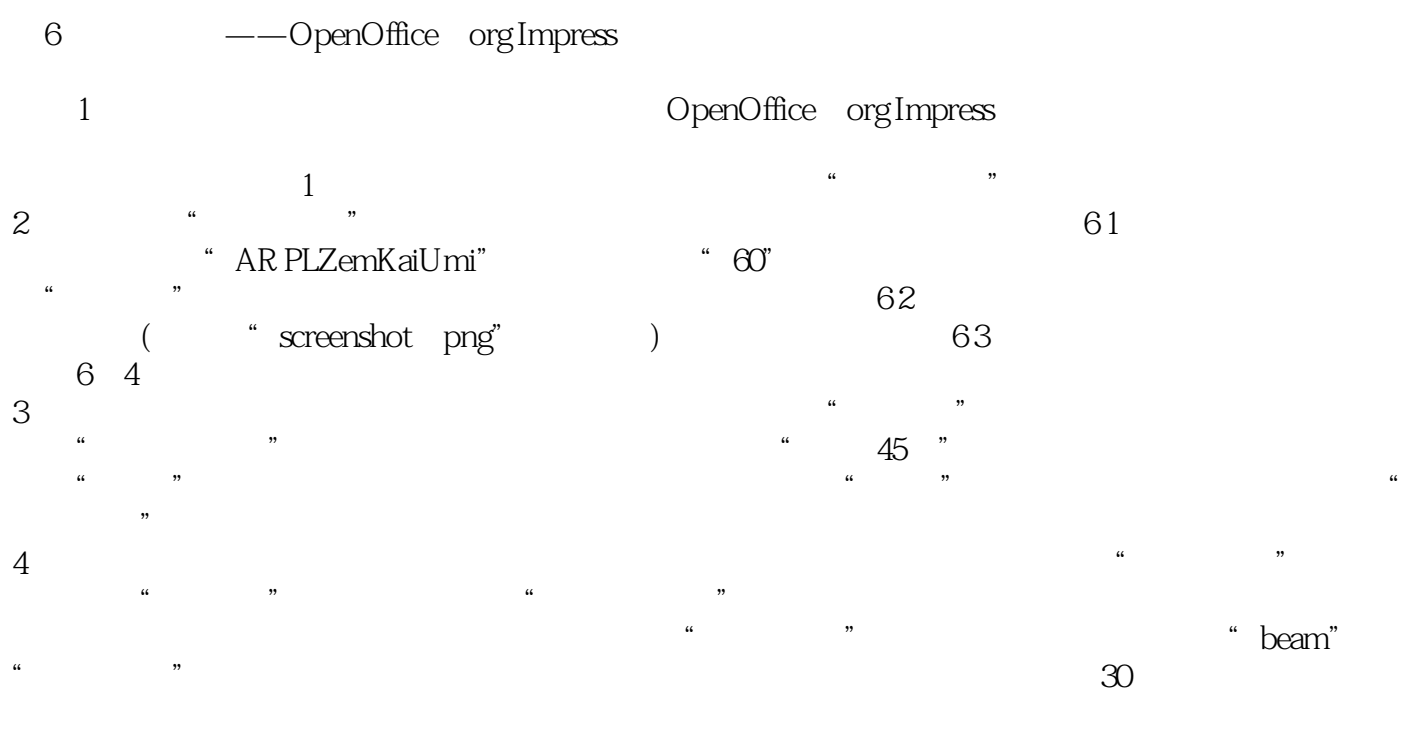

 $5\,$ 

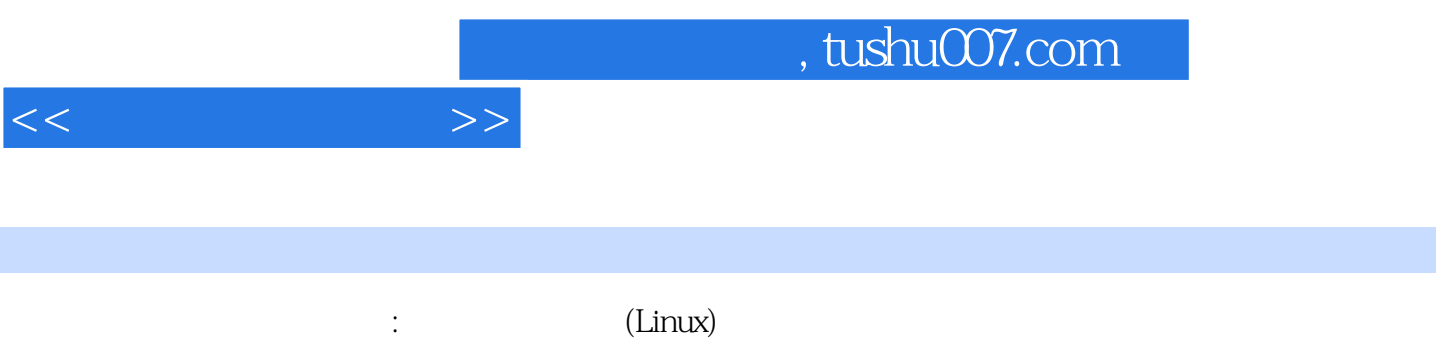

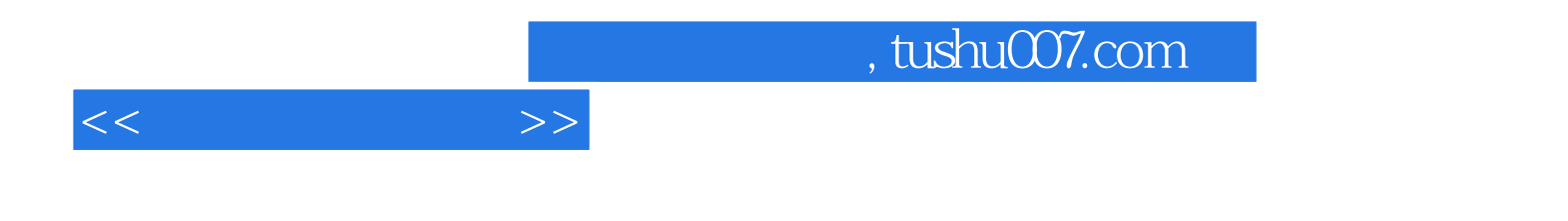

本站所提供下载的PDF图书仅提供预览和简介,请支持正版图书。

更多资源请访问:http://www.tushu007.com